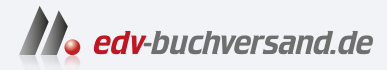

## T-SQL-Abfragen für Microsoft SQL Server 2022

## DAS INHALTS-VERZEICHNIS **direkt [zum Buch](https://www.edv-buchversand.de/product/itp-0631/T-SQL-Abfragen%20f%C3%BCr%20Microsoft%20SQL%20Server%202022)**

Dieses Inhaltsverzeichnis wird Ihnen von www.edv-buchversand.de zur Verfügung gestellt.

**» Hier geht's**

## **Inhaltsverzeichnis**

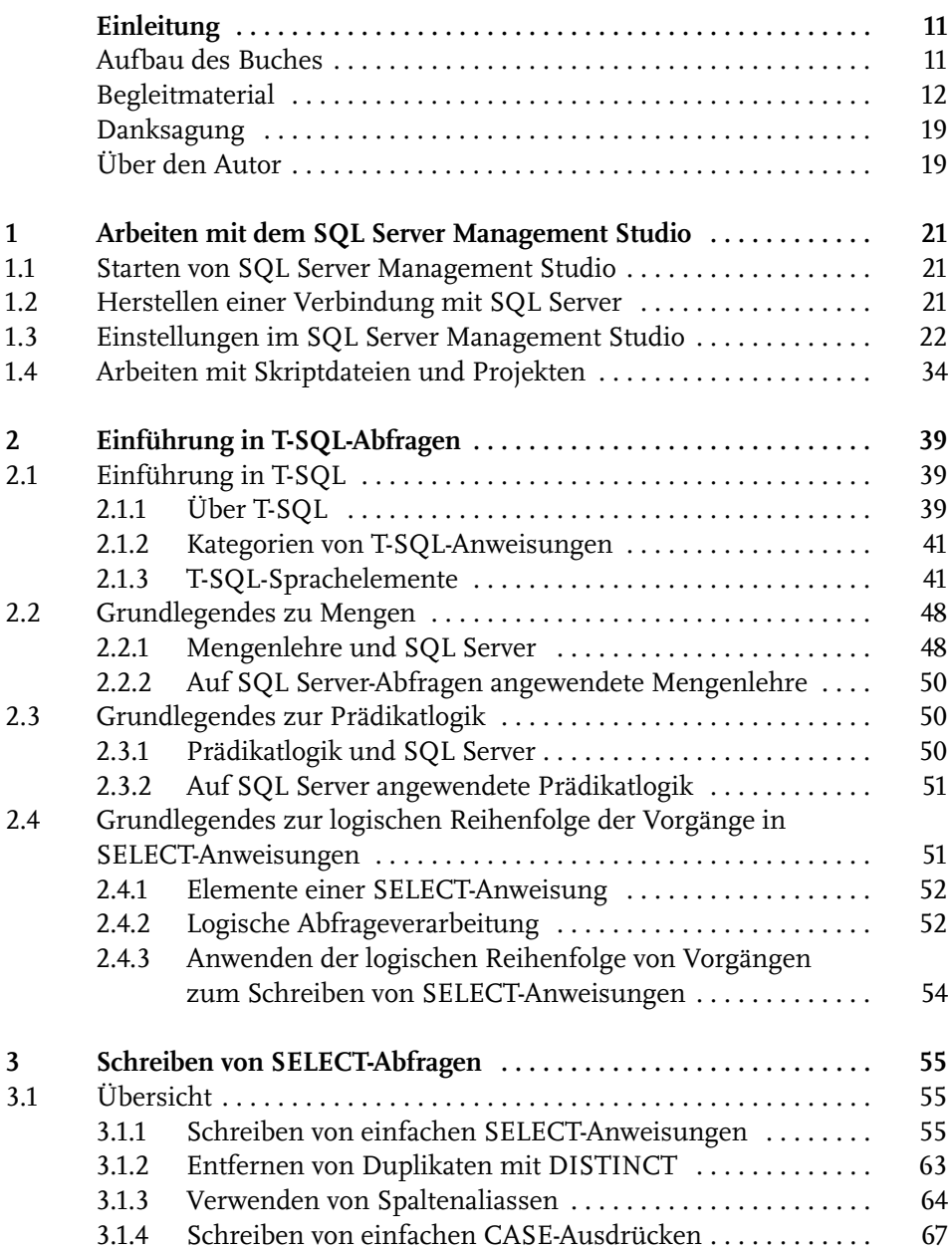

Inhaltsverzeichnis

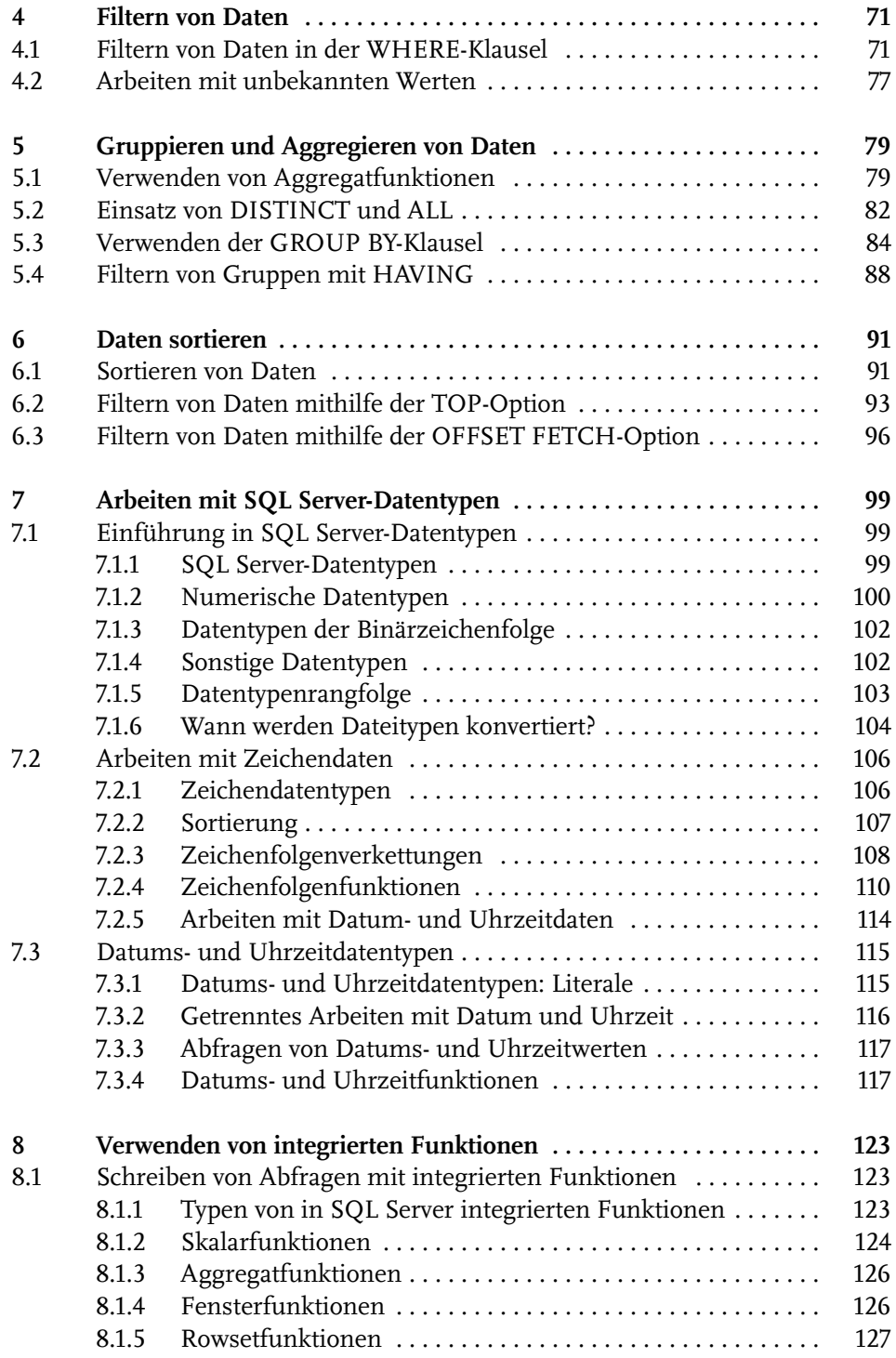

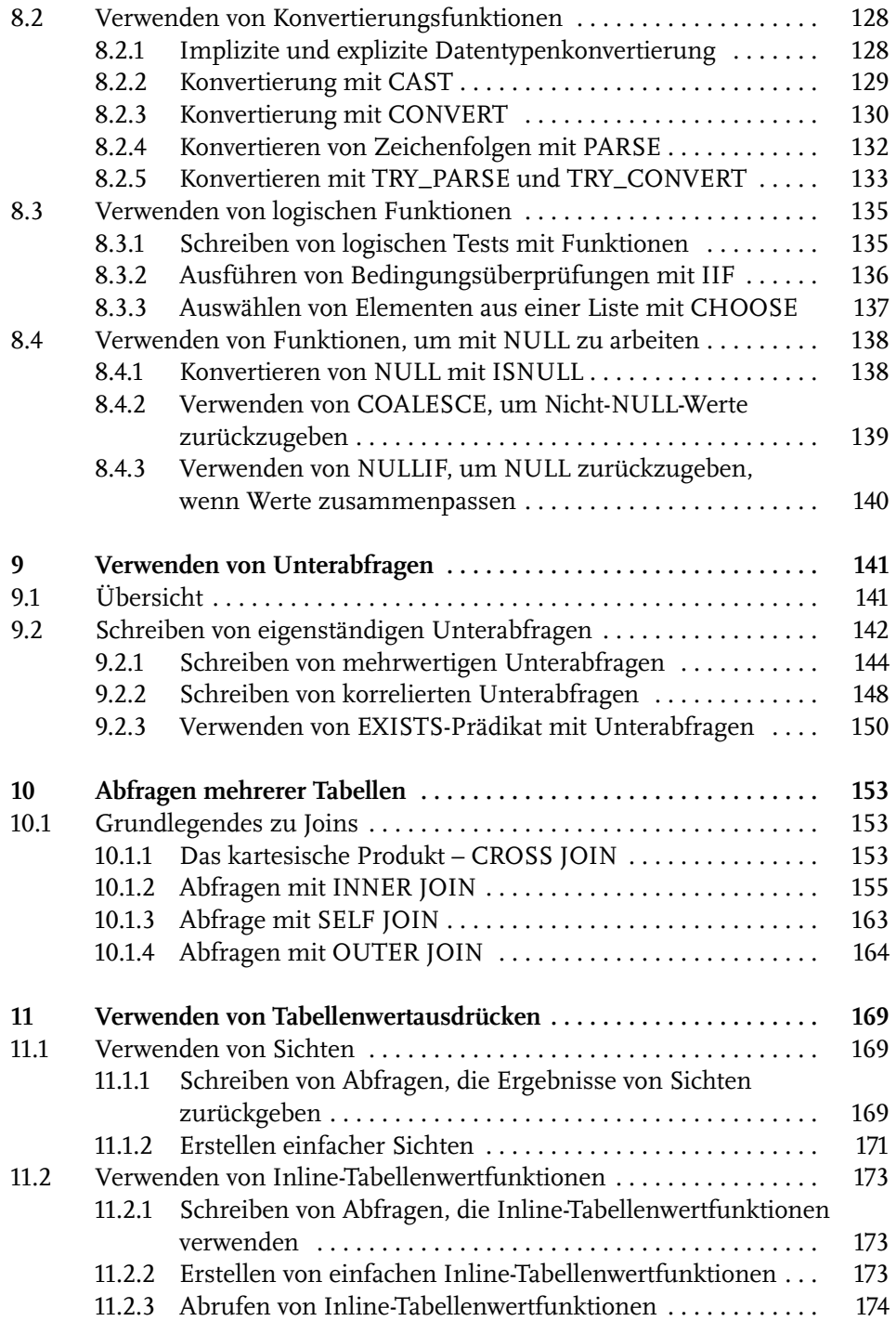

Inhaltsverzeichnis

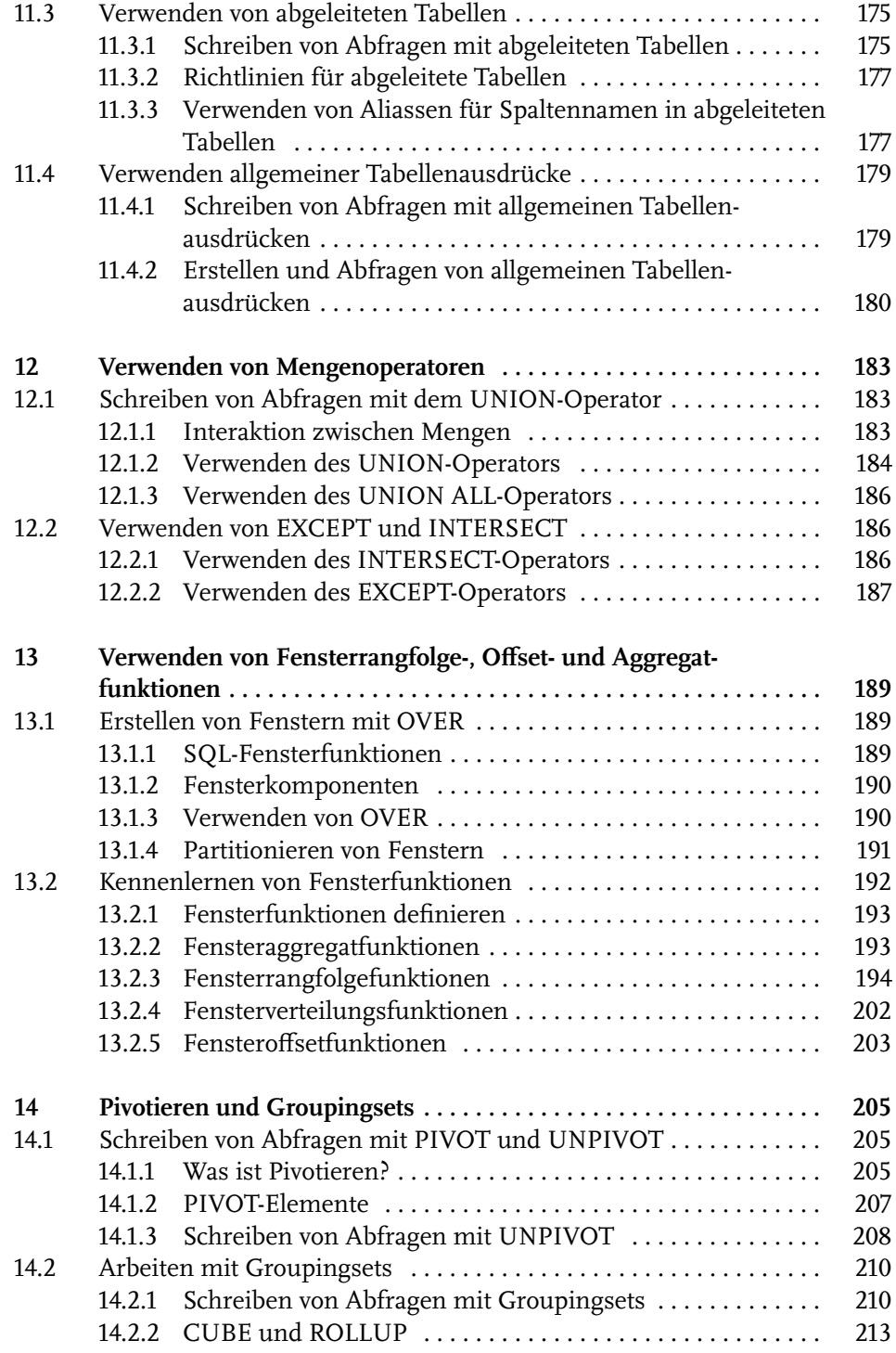

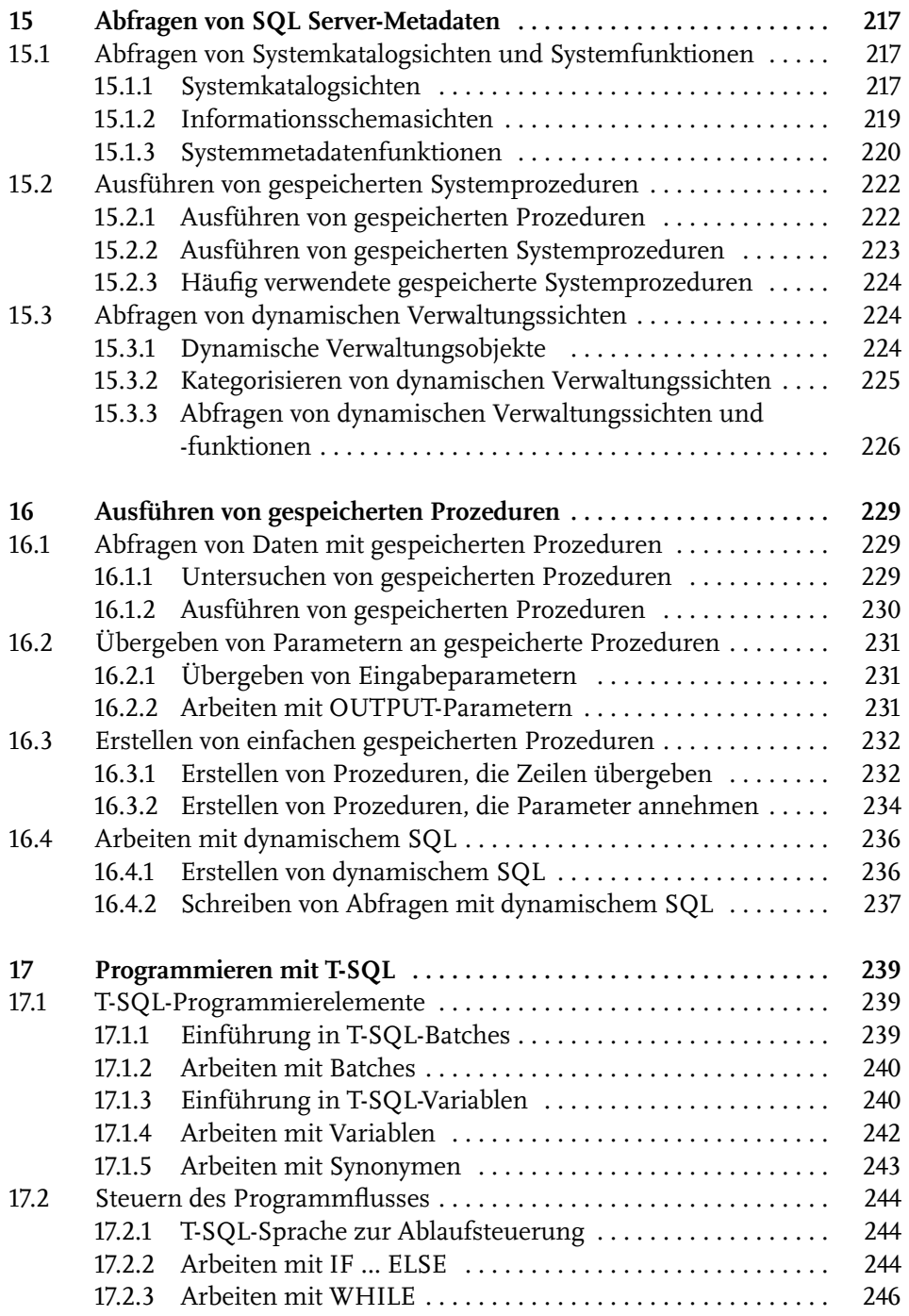

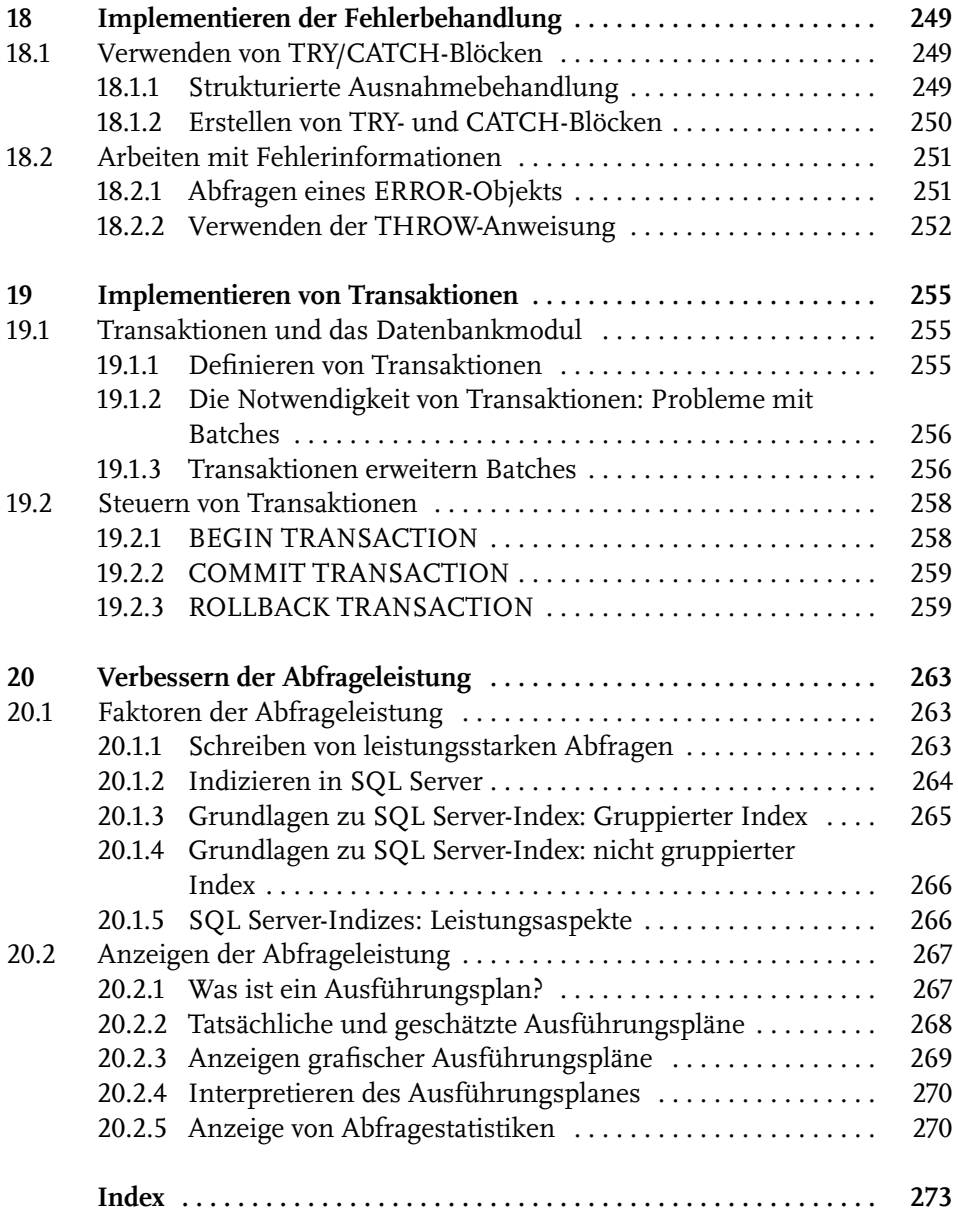